# **Malware Analysis & Classification Midterm Progress**

# **Advisors:**

Dr. Matthew Elder, Johns Hopkins University Applied Physics Laboratory William J. La Cholter, Johns Hopkins University Applied Physics Laboratory Dr. Xiangyang Li, Johns Hopkins University

## **Team:**

Karol Pierre, Johns Hopkins University Yu Qiu, Johns Hopkins University Cheng Xu, Johns Hopkins University Alex Yang, Johns Hopkins University

# *Design & Analysis for Parallel Approach* **(Hybrid)**

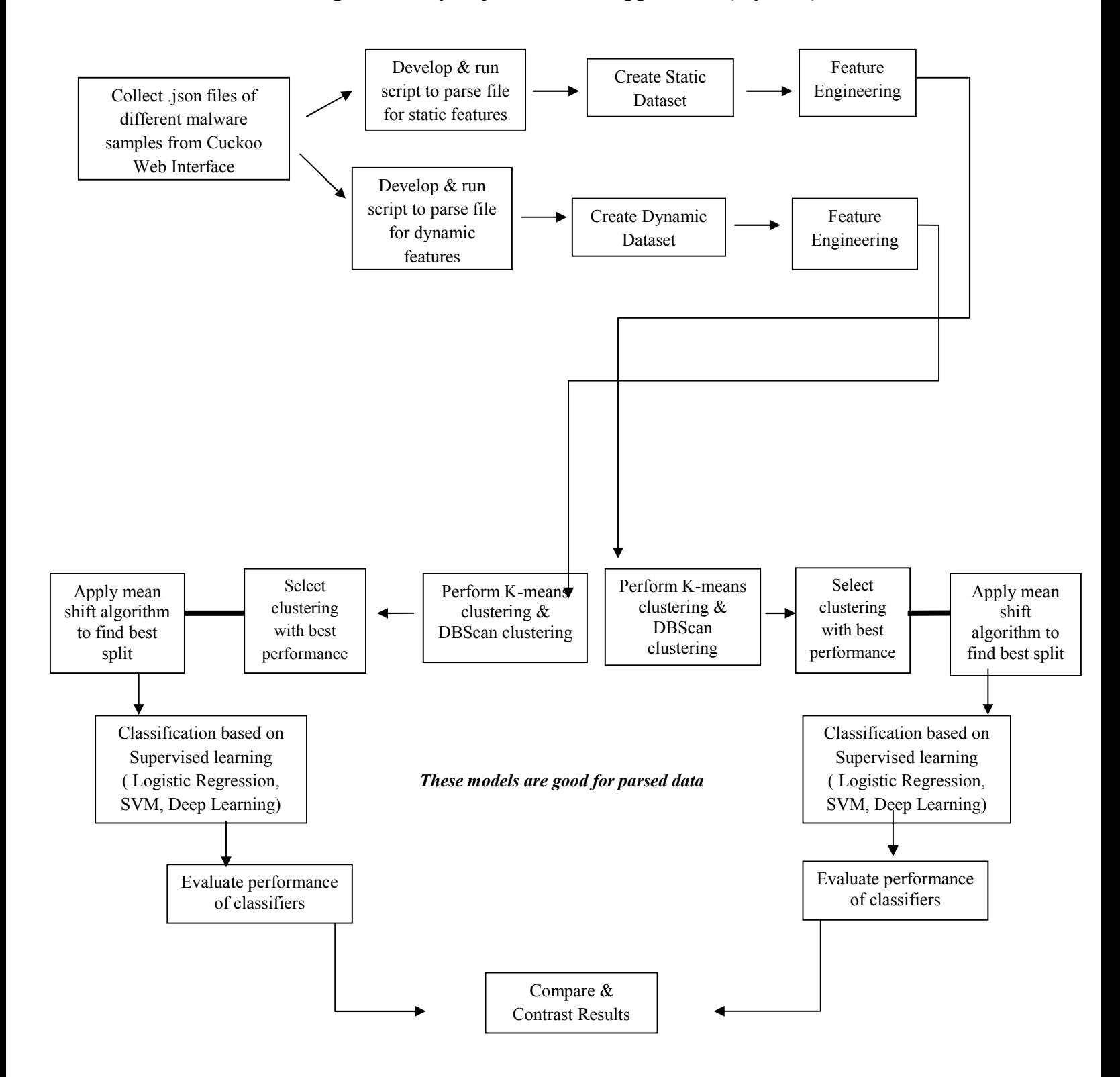

## **Hybrid Approach**

- 1. Collect .json files of malware samples (200 samples) from Cuckoo,
	- <https://cuckoo.cert.ee/analysis/>
	- <https://sandbox.pikker.ee/>
	- Extract static data & dynamic data from these samples
- 2. Once dataset is collected and prepared, perform clustering using K-means & DBscan (See Appendix A & B)
	- Using two cluster algorithms provides options to choose the better performer
- 3. Select clustering alg. with best performance to apply mean shift to find the best split
- 4. Use Logistic Regression, SVM, and Deep Learning for supervised learning for classification
- 5. Evaluate performance of classifiers
- 6. Use results from all three algorithms for both dynamic & static and compare and contrast

# **Evaluation & Result Analysis**

 *In progress . . .* The objective is to compare results of Dynamic Analysis Approach with results from Static Analysis Approach and use those comparisons to showcase accuracy or the lack therof.

## **Current State:**

- Completed first round of data collection, extraction, for 50 malware samples for static dataset *(automated process)*
	- o Features: Focusing on PE Header Data: Entropy, Virtual Size, Data Size
- Completed first round of data collection, extraction, and cleaning for 50 malwares samples for dynamic dataset --> *needs to be cleaned*
	- o Features: API Calls, processes, frequency of api calls
		- Considering using network traffic

## **Future State**

- Collect at least 200 more samples (& Repeat steps listed above)
- Clustering & performance evaluation for both dynamic and static dataset
- Training algorithms (Logistic Regression, SVM, & Deep Learning)
- Result Analysis

# **Appendices**

Appendix A. *JSON to CSV Data Parser Script* 

```
import sys
import json
import csv
##
# Convert to string keeping encoding in mind...
##
def to string(s):
   try:
       return str(s)
    except:
       # Change the encoding type if needed
       return s.encode('utf-8')
def reduce item(key, value, reduced item):
    # Reduction Condition 1
    if type (value) is list:
       i = 0for sub_item in value:
           reduce_item(key + '#' + to_string(i), sub_item, reduced_item)
           i = i + 1return reduced_item
# Reduction Condition 2
    elif type (value) is dict:
       sub keys = value. keys()
       for sub_key in sub_keys:
           reduce item(key + '#' + to string(sub key), value[sub key], reduced item)
       return reduced item
```

```
Appendix A. JSON to CSV Data Parser Script (cont) # Base Condition
    else:
        reduced item[to string(key)] = to string(value)
         return reduced item
def parse (node, path_idx, data_to_be_processed, csv_file_paths) :
    print ("parsing...")
    processed data = []header = []if type (data to be processed) is list:
         for item in data_to_be_processed:
             reduced item = \{\}reduce item(node, item, reduced item)
            header += reduced item. keys()
             processed data.append(reduced item)
    else:
        reduced item = \{\}reduce item(node, data to be processed, reduced item)
        header += reduced item. keys()
        processed data.append(reduced item)
    header = list(set(header))header.sort()
    with open(csv_file_paths[path_idx], 'a') as f:
        writer = csv.DictWriteer(f, header, quotient=csv.QUOTE ALL)writer.writeheader()
        for row in processed data:
             writer.writerow(row)
    print ("Just completed writing csv file with %d columns" % len (header))
if __name__ == " <math>main__":json file path = \cdot./Hybrid/report '
    nodes = ["signatures", "static", "behavior"]
    csv file paths = [0] * len(nodes)
    for i in range (len (nodes)):
       csv file paths[i] = nodes[i] + ".csv"f = open(csv file paths[i], 'w')f.close()for count in range(53):
       print("file: " + str(count))
        fp = open(json file path + str(count) + '.json', 'r')json value = fp.read()raw_data = json.loads(json_value)
        fp.close()
        if 'pe_sections' in raw_data[nodes[1]] and 'apistats' in raw_data[nodes[2]]:
           parse('signatures', 0, raw_data[nodes[0]], csv_file_paths)
           parse ('pe sections', 1, raw data [nodes [1]] ['pe sections'], csv file paths)
           parse ('apistats', 2, raw data [nodes[2]] ['apistats'], csv file paths)
```
Appendix B. *Clean the raw .csv file and generate training/testing dataset*

```
import csv
import collections
# this class is used to clean the raw .csv file and generate training/testing dataset
class create dynamic set:
   feature names = set()names values = []def init (self):
        # open file 1
        try:
            file = open('behavior.csv', 'r')csv reader lines = csv.reader(file)
        except IOError:
           print ('Cannot open file')
        data = []for row in csv reader lines:
           data.append(row)
        for i in range(0, len(data), 2):
            two rows = \text{collections.defaultdict(int)}for j in range (len(data[i])):
                self.feature names.add(data[i][j].split('#')[-1])
                two rows [data[i][j].split('#')[-1]] = int(data[i+1][j])
            self.names values.append(two rows)
   def outputCsv(self):
       csvFile = open("dynamic analysis.csv", 'w', newline='')
       print(self.feature_names)
       try:
           writer = csv.DictWriter(csvFile, fieldnames=list(self.feature_names), restval=0)
           writer.writeheader()
           for dic in self.names values:
              writer.writerow(dic)
           print('The clean data file has been saved')
       finally:
          csvFile.close()
if name == ' main ':
   dynamic set = create dynamic set()dynamic set.outputCsv()
```
# **Malware Analysis & Classification**

# Annotated Outline

# **Advisors:**

Dr. Matthew Elder, Johns Hopkins University Applied Physics Laboratory William J. La Cholter, Johns Hopkins University Applied Physics Laboratory Dr. Xiangyang Li, Johns Hopkins University

## **Team:**

 Karol Pierre, Johns Hopkins University Yu Qiu, Johns Hopkins University Cheng Xu, Johns Hopkins University Alex Yang, Johns Hopkins University

## I. **Abstract**

*To be determined . . .*

# II. **Introduction**

#### **Problem Statement**

Malware is constantly evolving in a fast-paced technological society. As a result, it is imperative that analysis and detection of malware follows the same trend. Accurately analyzing malicious software requires assessing similarities of varying malware types such as worms compared to trojans, in order to determine if there are any relationships or trends.

#### **Purpose of Study**

Discover if there any underlying relationships or trends between different malware families and/or malware types

#### **Significance of Research**

The ability to accurately detect specific malware signatures or features, will aid in the mitigation and possible development of controls to prevent future strains of malicious software from being able to infect systems

# III. **Literature Review & Problem Definition**

## **Literature Review**

#### *A machine learning approach for Linux malware detection*

Classification Problem: Malware Categorization Type of Input: Goodware binaries, malware binaries Type of Features: System calls Algorithm Used: Naïve Bayes, Random Forest

*A survey on malware detection using data mining techniques*

Classification Problem: Benign vs Malware Categorization Type of Input: Binary Code Type of Features: Windows API Calls, N-grams of program code, opcodes, interpretable strings Algorithm Used**:** Clustering

#### *An investigation of a deep learning based malware detection system*

Classification Problem: Benign vs Malware Categorization Type of Input: Malware assembled code extracted using Unix's objdump and benign executables Type of Features: Opcodes(frequency), Labels(benign or malware) interpretable strings Algorithm Used: Deep neural network

#### *Automatic analysis of malware behavior using machine learning*

Classification Problem: Behavior Type of Input: Malware binaries Type of Features: Changing registry keys or modifying system files Algorithm Used: Scalable Clustering

#### *HDM-Analyser: a hybrid analysis approach based on data mining techniques for malware detection*

Problem: Accuracy in detection

Challenges: Drawbacks of focusing on one type of analysis method Solution: HDM Analyzer (uses learning model for prediction of code decision making points and executions via API calls from PE & dynamic extraction

#### *Hybrid Analysis and Control of Malware*

 Problem: Identification Challenges: Analysis Resistance Techniques - code packing, code overwriting, anti-tampering, anti-emulation checks Solution: Hybrid Analysis (analyze features of malware binaries and malware execution)

*The importance of incorporating both techniques is that it provides the full picture especially in cases where binary data is obfuscated. By analyzing the malware sample and assessing that there is a packer/unpacker, as an example, we gain insight into the complexity and functionality of that type of malware* 

#### *Malware Detection using Machine Learning and Deep Learning*

Classification Problem**:** Benign vs Malware Classification, Binary Classification Type of Input: disassembled benign executables, disassembled malware binaries Type of Features: Opcode frequencies, API calls Algorithm Used: Random Forest

#### *On the feasibility of Malware Authorship Attribution*

Classification Problem: Benign vs Malware Classification, Binary Classification Type of Input: disassembled benign executables, disassembled malware binaries Type of Features: Opcode frequencies, API calls Algorithm Used: Random Forest

#### *When Coding Style Survives Compilation: De-anonymizing Programmers from Executable Binaries*

Classification Problem: Executable Binary Classification Type of Input: Executable binaries Type of Features: Features from decompiled executable binaries Algorithm Used: Random Forest

#### **Current Expectations:**

### **Main Focus:**

 Through the use of dynamic and static analysis of malware samples we wil be able to classify these samples into families via the application of Machine Learning Algorithms

#### **Sub-Focus:**

 *Accuracy of Malware Classification:* the ability to best determine which family each malicious software belongs to, in order to assist with best methods for malware mitigation

Dynamic vs Static Analysis: Comparison of classification results

# IV. **Technical Solution, Design and Analysis**

## **Technical Solution**

## *Methods Considered*

*Design & Analysis for Dynamic Approach* (1)

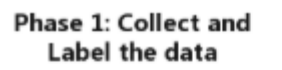

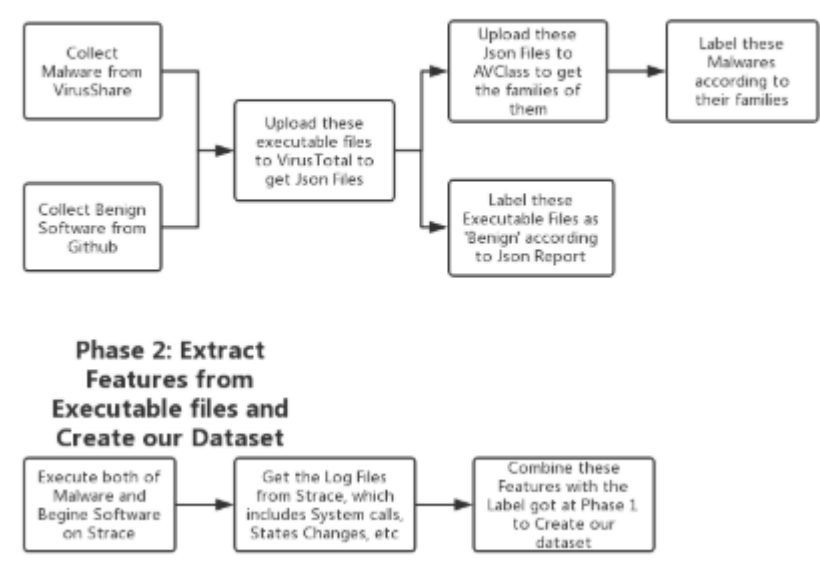

*Figure 1: 2-Phase Malware Attribution Approach*

 The flow chart in Figure 1 showcases the two-pronged approach that was first considered. This approach was unsuccessful due to lack of available executable Linux malware. There was a plethora of Linux malware binaries that could be used to obtain hash values and attempt to label using the tools VirusTotal and AVclass. Collection and

labeling of data in this method proved to be unsuccessful due to the lack of compatibility between VirusTotal and AVclass. As a result, phase two: extraction of features and development of the dataset is no longer feasible. This forces a creation of a new methodology to meet the same objective of collecting and labeling data and feature and extraction and dataset development.

### *Methods Considered (cont)*

*Design & Analysis for Dynamic Approach* (2)

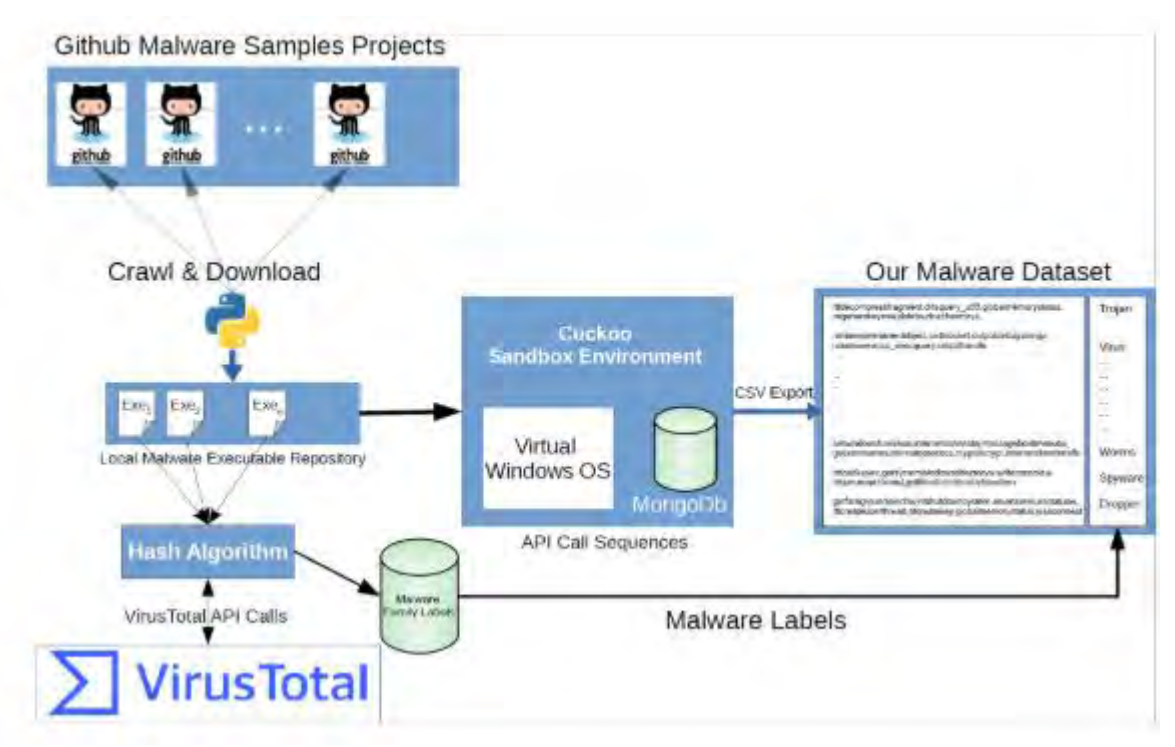

*Figure 2: Catak, FÖ. and Yazi, AF. 's API Calls Dataset Acquisition*

The flow chart in Figure 2 depicts the dynamic approach that was used by Catak and Yazi. This dynamic approach which includes the execution of malware in an isolated environment, a sandbox (Cuckoo), produced a dataset that consists of API calls extracted from monitoring the process executed while malware was executed. The derived dataset was used to classify different malware into approximately 8 categories: Trojan, Backdoor, Worms, Spyware, Adware, Dropper, Virus.

While this approach is great for pure data analysis, it would not be sufficient for the desired end goal of comparing and contrasting results of Dynamic Analysis using the Catak/Yazi dataset with the results of the Static Analysis using the Te-k/Malware dataset. The dataset needs to contain the same malware samples in order to accurately assess and measure the similarities, differences and level of accuracy of malware classification

#### *Methods Considered (cont)*

*Design & Analysis for Static Approach* 

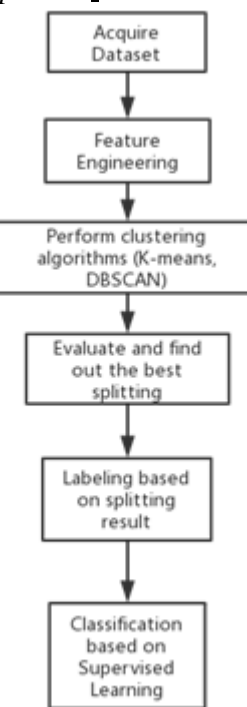

*Figure3: Desired Malware Attribution Approach* 

The flowchart in Figure 3 showcases our chosen approach for static analysis. Using the dataset acquired from , https://github.com/Te-k/malware-classification , and by conducting feature engineering on the dataset, the preprocessing of the dataset was completed. By implementing the K-means algorithm for clustering, 5 clusters (*significance to be determined)* were produced:

- In the process of interpreting cluster significance (*Labeling based on splitting result)*
- Final step before supervised learning to develop classification
- Performance of clustering is not guaranteed to be high

While this approach is also great for pure data analysis, it would not be sufficient for the desired end goal of comparing and contrasting results of Dynamic Analysis using the Catak/Yazi dataset with the results of the Static Analysis using the Te-k/Malware dataset. The dataset needs to contain the same malware samples in order to accurately assess and measure the similarities, differences and level of accuracy of malware classification

#### *Methods Selected*

#### *Design & Analysis for Parallel Approach* (Hybrid)

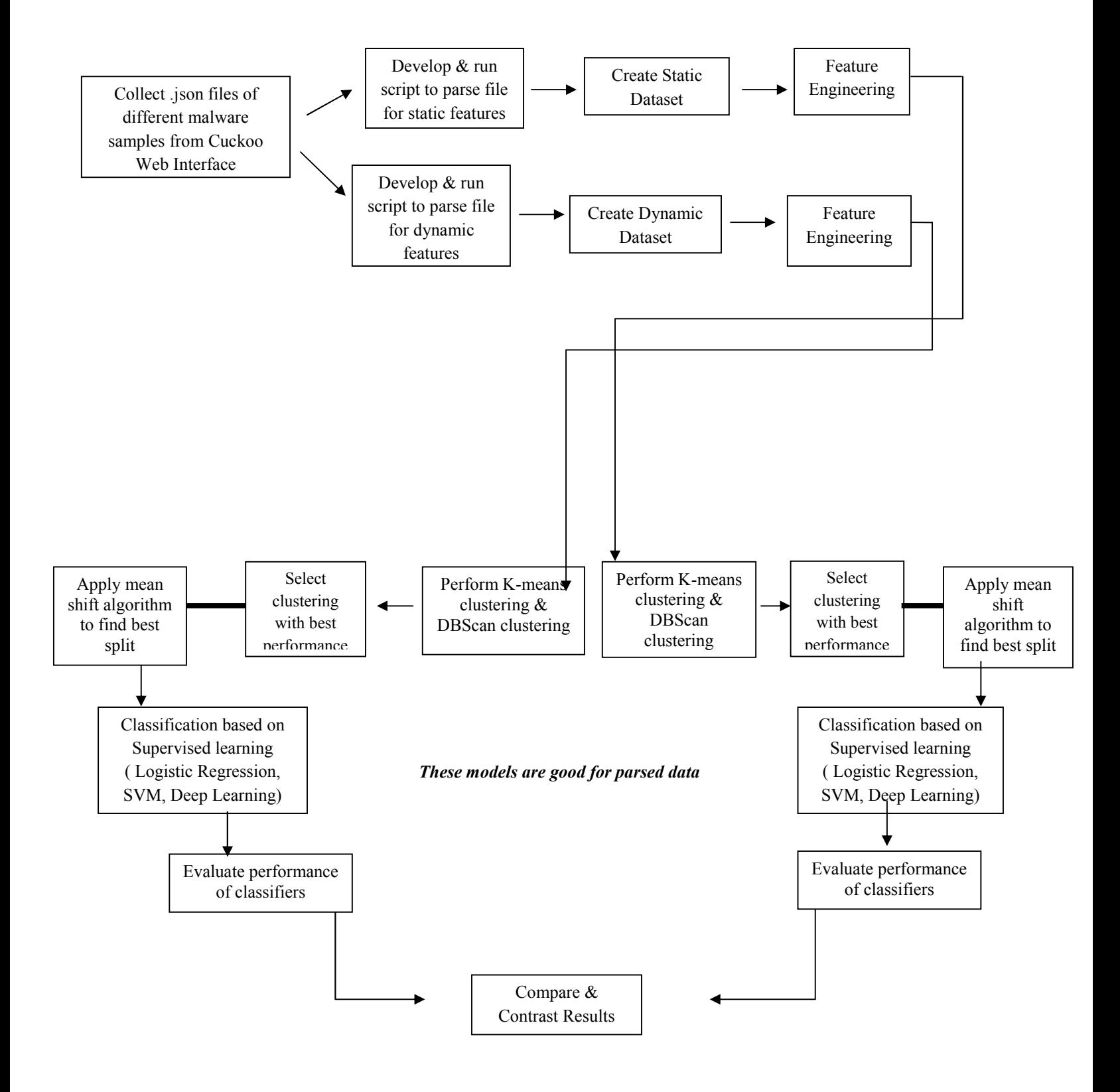

# V. **Experimentation, Evaluation and Result Analysis**

## **Hybrid Approach**

- 1. Collect .json files of malware samples (200 samples) from Cuckoo,
	- <https://cuckoo.cert.ee/analysis/>
	- <https://sandbox.pikker.ee/>
	- Extract static data & dynamic data from these samples
- 2. Once dataset is collected and prepared, perform clustering using K-means & DBscan (See Appendix A & B)
	- Using two cluster algorithms provides options to choose the better performer
- 3. Select clustering alg. with best performance to apply mean shift to find the best split
- 4. Use Logistic Regression, SVM, and Deep Learning for supervised learning for classification
- 5. Evaluate performance of classifiers
- 6. Use results from all three algorithms for both dynamic & static and compare and contrast

## **Evaluation & Result Analysis**

 *In progress . . .* The objective is to compare results of Dynamic Analysis Approach with results from Static Analysis Approach and use those comparisons to showcase accuracy or the lack therof.

## VI. **Conclusion**

*To be determined . . .*

# VII. **References**

- Alrabaee, Saed, et al. "On the feasibility of malware authorship attribution". *International Symposium on Foundations and Practice of Security*. Springer, Cham, 2016.
- Asmitha, K A, and P Vinod. "A Machine Learning Approach for Linux Malware Detection." *2014 International Conference on Issues and Challenges in Intelligent Computing Techniques (ICICT)*, 2014, doi:10.1109/icicict.2014.6781387.
- Caliskan, Aylin, et al. "When coding style survives compilation: De-anonymizing programmers from executable binaries." *arXiv preprint arXiv:1512.08546* (2015).
- Eskandari, Mojtaba, Zeinab Khorshidpour, and Sattar Hashemi. "HDM-Analyser: a hybrid analysis approach based on data mining techniques for malware detection." *Journal of Computer Virology and Hacking Techniques* 9.2 (2013): 77-93.
- Microsoft. "PE Format."*WIndows Dev Center.* [https://docs.microsoft.com/en](https://docs.microsoft.com/en-us/windows/win32/debug/pe-format)  [us/windows/win32/debug/pe-format#file-headers](https://docs.microsoft.com/en-us/windows/win32/debug/pe-format)
- Rathore, Hemant, et al. "Malware Detection Using Machine Learning and Deep Learning." *International Conference on Big Data Analytics*. Springer, Cham, 2018.
- Rieck, Konrad, et al. "Automatic Analysis of Malware Behavior Using Machine Learning." *Journal of Computer Security*, vol. 19, no. 4, 2011, pp. 639–668., doi:10.3233/jcs-2010-0410.
- Roundy, Kevin A., and Barton P. Miller. "Hybrid analysis and control of malware." *International Workshop on Recent Advances in Intrusion Detection*. Springer, Berlin, Heidelberg, 2010.
- Sewak, Mohit, et al. "An Investigation of a Deep Learning Based Malware Detection System." *Proceedings of the 13th International Conference on Availability, Reliability and Security - ARES 2018*, 2018, doi:10.1145/3230833.3230835.
- Yanfang Ye, Tao Li, Donald Adjeroh, and S. Sitharama Iyengar. 2017. A survey on malware detection using data mining techniques. ACM Comput. Surv. 50, 3, Article 41 (June 2017), 40 pages. DOI:<http://dx.doi.org/10.1145/3073559>
- Yazı, Ahmet & Catak, Ferhat Ozgur & Gul, Ensar. (2019). Classification of Methamorphic Malware with Deep Learning (LSTM). 10.1109/SIU.2019.8806571.

# VIII. **Appendices**

```
Appendix A. JSON to CSV Data Parser Script import sys
import json
import csv
### Convert to string keeping encoding in mind...
##def to string(s):
    try:
       return str(s)
    except:
        # Change the encoding type if needed
        return s.encode('utf-8')
def reduce_item(key, value, reduced_item):
    # Reduction Condition 1
    if type (value) is list:
        i = 0for sub item in value:
            reduce item(key + '#' + to string(i), sub item, reduced item)
            i = i + 1return reduced item
# Reduction Condition 2
    elif type (value) is dict:
       sub\_keys = value.keys()for sub_key in sub_keys:
            reduce_item(key + '#' + to_string(sub_key), value[sub_key], reduced_item)
        return reduced item
```

```
Appendix A. JSON to CSV Data Parser Script (cont) # Base Condition
    else:
        reduced item[to string(key)] = to string(value)
        return reduced item
def parse (node, path idx, data to be processed, csv file paths):
    print("parsing...")processed data = []header = []if type (data to be processed) is list:
         for item in data to be processed:
            reduced item = \{\}reduce item(node, item, reduced item)
            header += reduced item. keys()
            processed data.append(reduced item)
    else:
        reduced item = \{\}reduce item(node, data to be processed, reduced item)
        header += reduced item. keys()
        processed data.append(reduced item)
    header = list(set(header))header.sort()
    with open(csv_file_paths[path_idx], 'a') as f:
        writer = csv.DictWriter(f, header, quoting=csv.QUOTE ALL)
        writer.writeheader()
        for row in processed data:
            writer.writerow(row)
    print ("Just completed writing csv file with %d columns" % len (header))
if name == " main ":
    json file path = \cdot./Hybrid/report \cdotnodes = ["signatures", "static", "behavior"]
    csv file paths = [0] * len(nodes)
    for i in range (len (nodes)):
        csv file paths[i] = nodes[i] + ".csv"f = open(csv_{file_{path}[i], 'w')f.close()for count in range (53):
        print("file: " + str(count))
        fp = open(json_file_path + str(count) + '.json', 'r')json_value = fp.read()raw data = json.loads(json value)fp.close()
        if 'pe_sections' in raw_data[nodes[1]] and 'apistats' in raw_data[nodes[2]]:
           parse('signatures', 0, raw_data[nodes[0]], csv_file_paths)
           parse ('pe_sections', 1, raw_data[nodes[1]]['pe_sections'], csv_file_paths)
           parse ('apistats', 2, raw_data[nodes[2]]['apistats'], csv_file_paths)
```
Appendix B. *Clean the raw .csv file and generate training/testing dataset*

```
import csv
import collections
# this class is used to clean the raw .csv file and generate training/testing dataset
class create dynamic set:
   feature names = set()names values = []def init (self):
        # open file 1
        try:
            file = open('behavior.csv', 'r')csv reader lines = csv.reader(file)
        except IOError:
           print ('Cannot open file')
        data = []for row in csv reader lines:
           data.append(row)
        for i in range(0, len(data), 2):
            two rows = \text{collections.defaultdict(int)}for j in range (len(data[i])):
                self.feature names.add(data[i][j].split('#')[-1])
                two rows [data[i][j].split('#')[-1]] = int(data[i+1][j])
            self.names values.append(two rows)
   def outputCsv(self):
       csvFile = open("dynamic analysis.csv", 'w', newline='')
       print(self.feature_names)
       try:
           writer = csv.DictWriter(csvFile, fieldnames=list(self.feature_names), restval=0)
           writer.writeheader()
           for dic in self.names values:
              writer.writerow(dic)
           print('The clean data file has been saved')
       finally:
          csvFile.close()
if name == ' main ':
   dynamic set = create dynamic set()dynamic set.outputCsv()
```